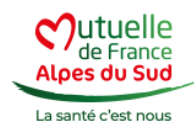

Mon application MFAS

## **Mon appli MFAS**

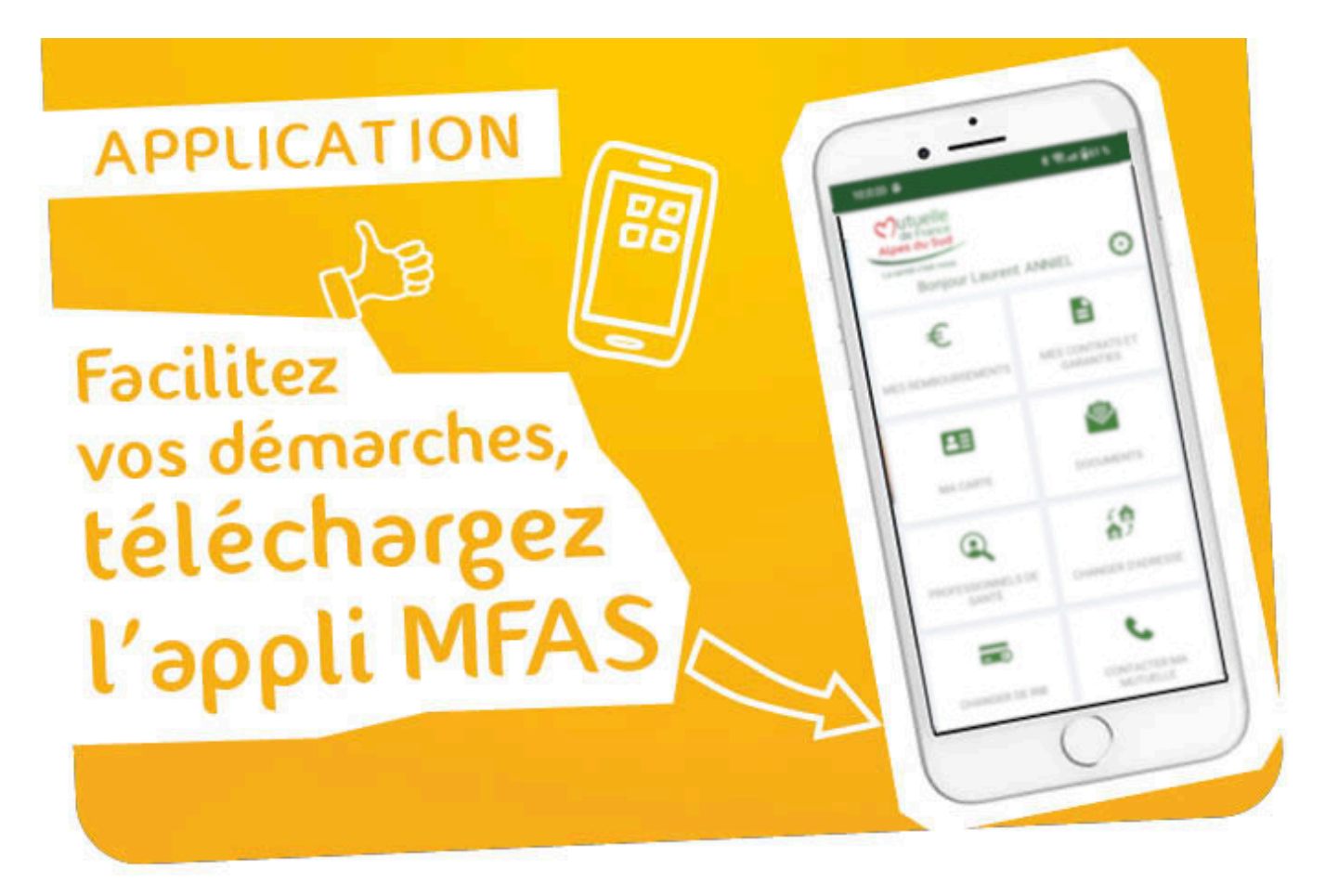

#### **Découvrez l'application mobile MFAS : Simplifiez la gestion de votre mutuelle en quelques clics !**

Vous êtes adhérent à la Mutuelle de France Alpes du Sud (MFAS) et vous cherchez un moyen pratique et efficace pour gérer vos remboursements, accéder à votre carte ou vos documents contractuels et trouver des professionnels de santé conventionnés ? Nous avons la solution pour vous : l'application mobile MFAS !

Notre application MFAS a été spécialement conçue pour faciliter la gestion de votre mutuelle, en vous offrant une expérience utilisateur intuitive et pratique. Disponible sur les plateformes iOS et Android, l'application vous permet d'accéder à vos services et informations personnalisées, où que vous soyez et à tout moment.

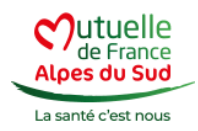

#### **Les fonctionnalités clés de l'application MFAS :**

- 1. **Consultation des remboursements en temps réel** : Plus besoin d'attendre les relevés papier pour connaître le montant de vos remboursements. Grâce à l'application MFAS, vous pouvez consulter vos remboursements en temps réel, directement depuis votre smartphone. Un suivi clair et précis de vos dépenses de santé, à portée de main.
- 2. **Accès aux documents contractuels et administratifs** : Fini les recherches fastidieuses dans les piles de papiers. L'application MFAS vous permet d'accéder rapidement à vos documents contractuels et administratifs. Vos conditions générales, vos décomptes de remboursements, vos attestations… Tout est à portée de clic.
- 3. **Recherche simplifiée de professionnels de santé** : Besoin de trouver un professionnel de santé conventionné près de chez vous ? L'application MFAS vous facilite la tâche en vous proposant une recherche géolocalisée. Trouvez rapidement les médecins, dentistes, opticiens et autres spécialistes conventionnés.
- 4. **Demandes de remboursement en ligne** : Grâce à l'application MFAS, vous pouvez soumettre vos demandes de remboursement par photo en quelques clics. Plus besoin d'envoyer des documents papier par courrier. Prenez une photo de votre feuille de soins ou de votre facture, et envoyez-la directement depuis l'application. Un processus simple, rapide et sans tracas.
- 5. **Afficher votre carte Mutuelle** : L'application MFAS vous permet de télécharger votre carte mutuelle au format numérique, que vous pouvez présenter directement depuis votre smartphone lors de vos rendez-vous médicaux. Vous pouvez également la visualiser à tout moment pour vérifier les informations essentielles telles que votre numéro d'adhérent, votre nom et prénom, ainsi que la période de validité de votre carte.

L'application MFAS met également un point d'honneur à assurer la sécurité et la confidentialité de vos données personnelles et médicales. Toutes les informations sont protégées et conformes à la législation en vigueur.

Pour télécharger l'application MFAS et profiter de tous ces avantages :

[Application MFAS Android](https://play.google.com/store/apps/details?id=fr.mutualit.mfas&hl=fr_FR)

[Application MFAS IOS](https://apps.apple.com/fr/app/mfas/id6504173227)

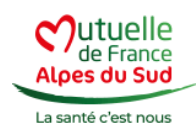

# **La proximité c'est être là avec vous et vos proches !**

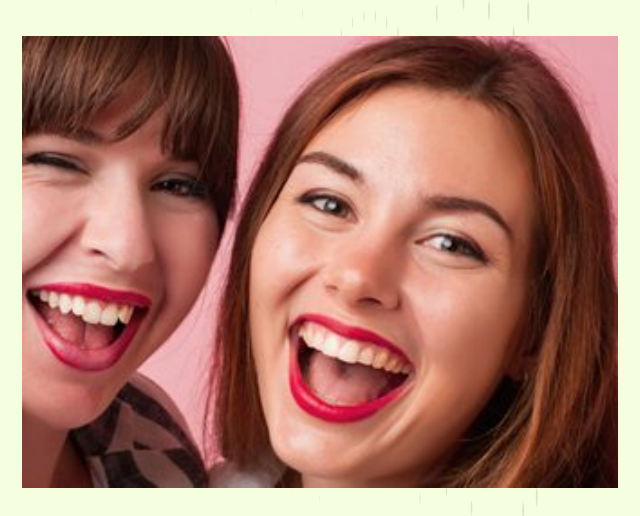

### **[Parrainer ou être parrainé](https://www.mfas.fr/parrainer-ou-etre-parraine/)**

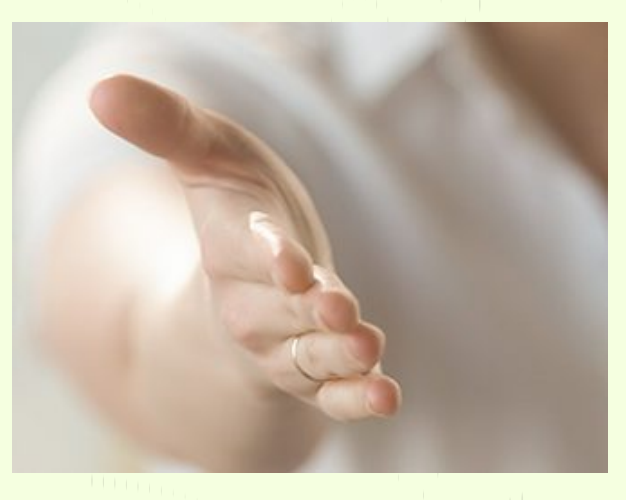

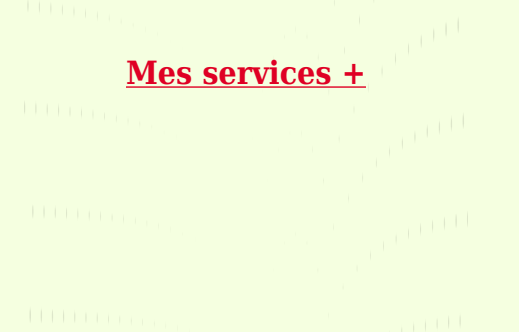

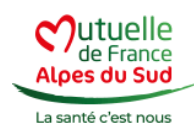

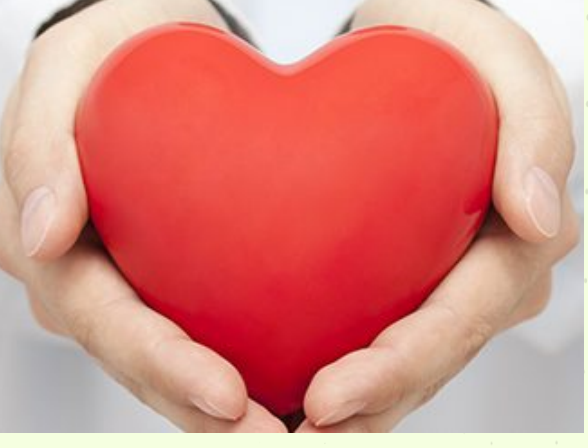

**[Notre offre globale de santé](https://www.mfas.fr/?page_id=1217)**